**]TIC FILE** COPY UNLIMITED **DISTRIBUTION**

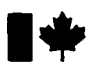

**I**<sup>\*</sup> National Defence Défense nationale

**Research and<br>Development Branch** 

Bureau de recherche<br>et développement

**TECHNICAL COMMUNICATION 89/308** September **1989**

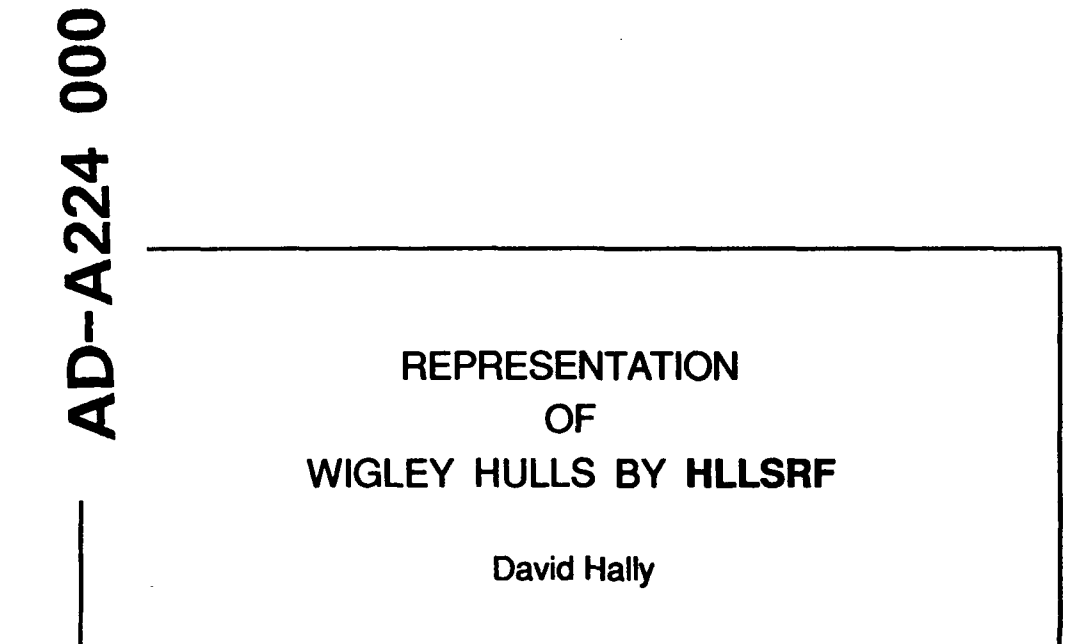

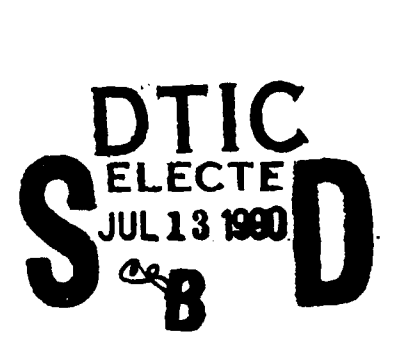

**Defence** Manual Centre de **Establishment WALLA Défense Atlantic . Atlantique**

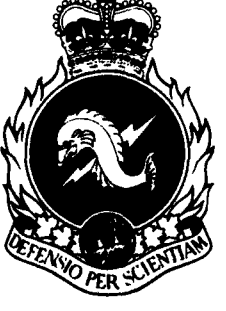

DISTRIBUTION STATEMENT?

**Research May Recherches pour la** 

Canada **Tepreved the public rule** 

\_•\_\_\_\_\_0"\_"\_1\_\_\_ **055**

**9** GROVE STREET P **<sup>0</sup>**BOX 10t2 **9** GROVE STREET **C.P. 1012** DARTMOUTH, **N.S. TELEPHONE** DARTMOUTH, **N.Ef.** 82Y **3Z7 (9021** 426.3100 82Y **3Z7**

## **DEFENCE RESEARCH ESTABLISHMENT ATLANTIC CENTRE DE RECHERCHES POUR LA DÉFENSE ATLANTIQUE**

 $\overline{\phantom{a}}$ 

l.

 $\bullet$  .

## **UNLIMITED DISTRIBUTION**

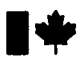

**National Defence Défense nationale<br>
<b>Research and Marie Bureau de recherche**<br> **Development Branch et développement Bureau de recherche<br>et développement** 

## **REPRESENTATION** OF WIGLEY **HULLS** BY HLLSRF

David Hally

September **1989**

Approved by W.C.E. Nethercotte **Distribution Approved by** H/Hydronautics Section

**D/TD** 

## **TECHNICAL COMMUNICATION 89/308**

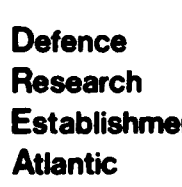

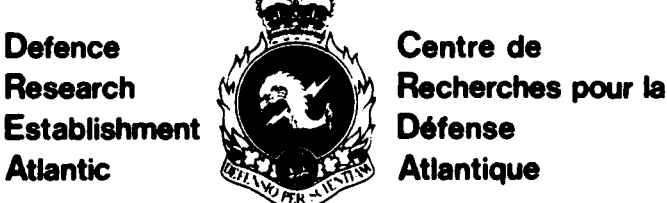

Canadä

#### Abstract

Wigley hulls have been widely used as test cases for hydrodynamic computer programs because they can be modelled exactly in the computer, and because there are extensive experimental data describing the flow around them. In this communication, it is shown how Wigley hulls can be described using the HLLSRF hull representation system. A user's guide for a Fortran 77 program which generates a HLLSRF data file for a Wigley hull is included.

Conseils French Language, Spline function, CB Splines.

Les coques Wigley ont été largement utilisées pour l'essai des programmes hydrodynamiques informatisés, car elles peuvent être modélisées avec exactitude par l'ordinateur et parce qu'on dispose d'une grande masse de données expérimentales relatives **A** I'&coulement d'eau autour d'elles. Dans la pr6sente communication, on montre comment les coques Wigley peuvent être décrites au moyen du système HLLSRF de représentation des coques. Est inclus un guide d'utilisation du programme Fortran 77 qui génère les données d'une coque Wigley dans le système HLLSRF.

## **Contents**

 $\ddot{\cdot}$ 

 $\overline{\textbf{Y}}$ 

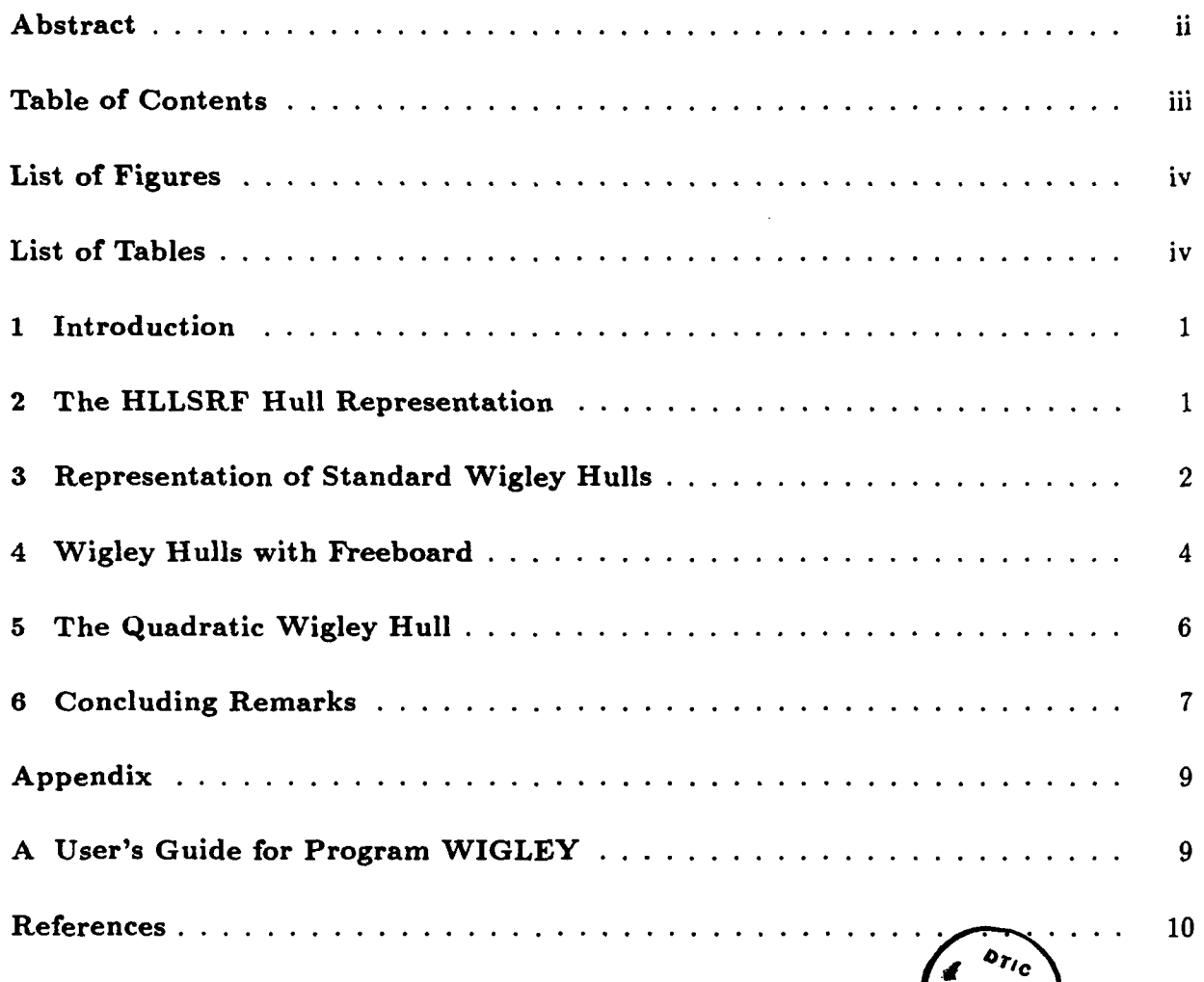

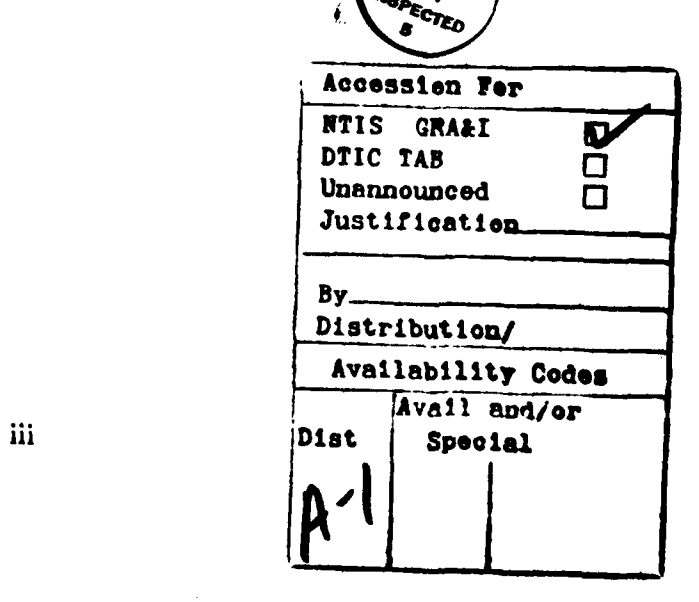

# List of Figures

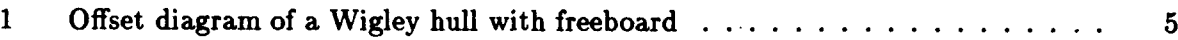

# List of Tables

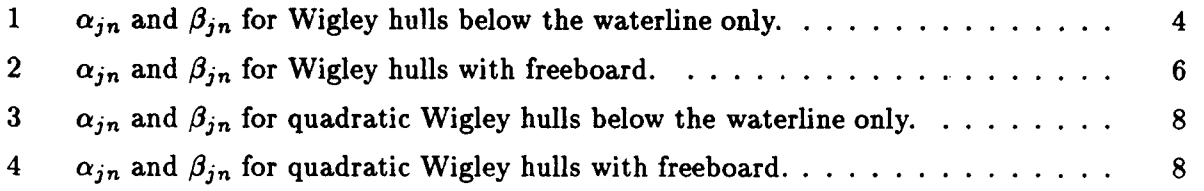

 $\epsilon$ 

 $\bullet$ 

## Notation

- a hull form parameter
- B the hull half-breadth
- $B_{n,k_x}^{(x)}$  the *n*<sup>th</sup> B-spline of order  $k_x$  with respect to the knot sequence  $t_i^{(x)}$
- $B(x)$  the **nth absolute of order**  $B(x)$   $\qquad \qquad (y)$ *n,k,*
	- $D$  the hull depth
	- $C_B$  block coefficient
	- $k_x$  the order of the B-splines  $B_{n,k_x}^{(x)}$
	- $k_y$  the order of the B-splines  $B_{n,k_y}^{(y)}$
	- *L* length between perpendiculars
	- $N_x$  the number of B-splines  $B_{n,k_x}^{(x)}$
	- $N_y$  the number of B-splines  $B_{n,k_y}^{(y)}$ 
		- *p =T/D*
	- $t_i^{(x)}$  the knot sequence used to define  $B_{n,k_x}^{(x)}$
	- $t_i^{(y)}$  the knot sequence used to define  $B_{n,k_y}^{(y)}$ 
		- *T* the hull draft
		- *x* HLLSRF non-cartesian coordinate
- *XAP* the station number of the aft perpendicular
- *xFp* the station number of the forward perpendicular
	- *X* HLLSRF cartesian coordinate
	- *X'* cartesian coordinate used to define the Wigley hull
		- **y** HLLSRF non-cartesian coordinate
	- *Y* HLLSRF cartesian coordinate
	- *Y'* cartesian coordinate used to define the Wigley hull
- Z HLLSRF cartesian coordinate
- *Z'* cartesian coordinate used to define the Wigley hull
- $\alpha_{jn}$  spline coefficients used to define Y
- $\beta_{jn}$  spline coefficients used to define Z
- $\gamma_n$  coefficients defined in equation (2.4)
- $\lambda_n$  coefficients defined in equation (2.4)
- $\mu_n$  coefficients defined in equation (2.4)
- $\tau_n$  coefficients defined in equation (2.4)
- $f_Y(x)$  function defined in equation (3.9)
- $g_Y(x)$  function defined in equation (3.10)
- $f_Z(x)$  function defined in equation  $(3.11)$
- *gz(x)* function defined in equation **(3.12)**

T

#### **1 Introduction**

Because Wigley hulls can be represented exactly **by** computers, they have been widely used as test cases of hydrodynamic programs, particularly for calculations of wave resistance and boundary layer flow. Experimental data on the flow about Wigley hulls are extensive.

The hull representation system HLLSRF<sup>1</sup>, developed at DREA for use in hydrodynamic computations, is capable of representing Wigley hulls exactly; however, the correct form for that representation is not readily apparent. In this communication the HLLSRF representation of the Wigley hull is derived.

Appendix **A** is a user's guide for a Fortran 77 program, WIGLEY, which implements the calculations described here.

### **2 The HLLSRF Hull Representation**

HLLSRF uses B-splines of arbitrary order to represent hulls (see de Boor<sup>2</sup> for further information on B-splines). The hull representation defines a functional form for the cartesian coordinates on the hull surface and two non-cartesian hull coordinates, x and **y.** The cartesian coordinates are denoted *X, Y,* and *Z; X* varies between 0 and *L* as one goes from bow to stern; *Y* is the distance from the centreplane; and *Z* is the distance above the baseline. The HLLSRF representation relates  $(X, Y, Z)$  to  $(x, y)$  as follows.

$$
X(x,y) = \frac{(x - x_{FP})L}{x_{AP} - x_{FP}} \tag{2.1}
$$

$$
Y(x,y) = B \sum_{j=1}^{N_y} \sum_{n=1}^{N_x} \alpha_{jn} B_{n,k_x}^{(x)}(x) B_{j,k_y}^{(y)}(y)
$$
(2.2)

$$
Z(x,y) = D \sum_{j=1}^{N_y} \sum_{n=1}^{N_x} \beta_{jn} B_{n,k_x}^{(x)}(x) B_{j,k_y}^{(y)}(y)
$$
(2.3)

where

- *L* is the length between perpendiculars,
- *B* is the half-breadth,
- *D* is the hull depth,

*XFP* is the station number at the forward perpendicular,

 $x_{AP}$  is the station number at the aft perpendicular,

- $B_{n,k_x}^{(x)}(x)$  is a B-spline of order  $k_x$  corresponding to a knot sequence  $t_i^{(x)}, i = 1, \ldots, N_x + k_x$ , for each  $n = 1, \ldots, N_x$ .  $\frac{1}{2}$  (iii)  $\frac{1}{2}$  , iii)  $\frac{1}{2}$  , iii)  $\frac{1}{2}$
- $B_{n,k_y}^{(y)}(y)$  is a B-spline of order  $k_y$  corresponding to a knot sequence  $t_i^{(y)}, i = 1, \ldots, N_y + k_y$ , for  $\text{each } n = 1, \ldots, N_y, \text{ and}$

 $\alpha_{jn}, \beta_{jn}$  are coefficients.

If the spline coefficients  $\alpha_{jn}$  and  $\beta_{jn}$  have the form

$$
\alpha_{jn} = \gamma_j \lambda_n \qquad ; \qquad \beta_{jn} = \mu_j \tau_n \tag{2.4}
$$

then the HLLSRF representations of the Y and *Z* coordinates have the form

$$
Y = Bf_Y(x)g_Y(y) \tag{2.5}
$$

$$
Z = Df_Z(x)g_Z(y) \qquad (2.6)
$$

where

$$
f_Y(x) = \sum_{n=1}^{N_x} \lambda_n B_{n,k_x}^{(x)}(x) \qquad (2.7)
$$

$$
g_Y(y) = \sum_{j=1}^{N_y} \gamma_j B_{j,k_y}^{(y)}(y) \qquad (2.8)
$$

$$
f_Z(x) = \sum_{n=1}^{N_x} \tau_n B_{n,k_x}^{(x)}(x) \qquad (2.9)
$$

$$
g_Z(y) = \sum_{j=1}^{N_y} \mu_j B_{j,k_y}^{(y)}(y) \qquad (2.10)
$$

HLLSRF can represent exactly any hull which can be written in the form of equations (2.1), (2.5), and (2.6) where  $f_Y$ ,  $f_Z$ ,  $g_Y$ , and  $g_Z$  are piecewise polynomials.

## **3** Representation of Standard Wigley Hulls

The class of mathematical hull forms known as Wigley hulls is usually defined as follows<sup>3</sup>.

$$
\frac{Y'}{B} = \left(1 - \frac{Z'^2}{T^2}\right) \left(1 - \frac{4X'^2}{L^2}\right) \left(1 + a\frac{4X'^2}{L^2}\right) \tag{3.1}
$$

Here  $T$  is the draft and  $X'$ ,  $Y'$  and  $Z'$  are cartesian coordinates such that  $X'$  varies between  $-L/2$  and  $L/2$  as one goes from bow to stern; Y' is the distance from the centreplane; and Z' is the distance below the waterline. In terms of the HLLSRF cartesian coordinates

$$
X' = X - L/2 \tag{3.2}
$$

đ

$$
Y' = Y \tag{3.3}
$$

$$
Z' = D - Z \tag{3.4}
$$

Setting  $D = T$ , equation (3.1) can be rewritten

$$
\frac{Y}{B} = \frac{Z}{T} \left( 2 - \frac{Z}{T} \right) \frac{4X}{L} \left( 1 - \frac{X}{L} \right) \left[ 1 + a \left( 1 - \frac{2X}{L} \right)^2 \right] \tag{3.5}
$$

The hull form parameter  $a$  may be used to vary the block coefficient,  $C_B$ , which is related to a **by**

$$
C_B = \frac{4}{9} \left( 1 + \frac{a}{5} \right) \tag{3.6}
$$

The value of a must be in the range  $(-1, 1)$  to produce realistic hull forms; for  $a < -1$ , the value of Y will be negative at some stations, while if  $a > 1$ , the value of Y will exceed B at some stations. Hence, the block coefficient must be in the range  $(16/45, 24/45) = (0.35555, 0.53333)$ .

Let  $x_{FP} = -1$ ,  $x_{AP} = 1$ , and  $y = Z/D$ . Then from equation (2.1) one has  $x = 2X/L - 1 =$ *X'/L* and equation **(3.5)** becomes

$$
\frac{Y}{B} = y(2-y)(1-x^2)(1+ax^2) \tag{3.7}
$$

$$
\frac{Z}{D} = y \tag{3.8}
$$

which are of the form of equations (2.5) and (2.6) with

$$
f_Y(x) = (1 - x^2)(1 + ax^2) \tag{3.9}
$$

$$
g_Y(y) = y(2-y) \tag{3.10}
$$

$$
f_Z(x) = 1 \tag{3.11}
$$

$$
g_Z(y) = y \tag{3.12}
$$

Both  $f_Y$  and  $f_Z$  are polynomials of fifth order or lower over the region  $[-1, 1]$ ; therefore, they can be represented by B-splines generated by setting  $N_x = 5$ ,  $k_x = 5$ , and the x-knot sequence,  $t_i^{(x)}$ , to be  $\{-1, -1, -1, -1, -1, 1, 1, 1, 1, 1\}$ . The B-splines in x are

$$
B_{1,5}(x) = \frac{(1-x)^4}{16} \tag{3.13}
$$

$$
B_{2,5}(x) = \frac{(1+x)(1-x)^3}{4} \tag{3.14}
$$

$$
B_{3,5}(x) = \frac{3(1-x^2)^2}{8} \tag{3.15}
$$

$$
B_{4,5}(x) = \frac{(1-x)(1+x)^3}{4} \tag{3.16}
$$

$$
B_{5,5}(x) = \frac{(1+x)^4}{16} \tag{3.17}
$$

(See de Boor<sup>2</sup>, chapter IX, for methods of generating B-splines from their associated knot sequences.) Equations **(2.7), (2.9), (3.9)** and **(3.11)** are satisfied **by** setting

$$
\lambda_1 = \lambda_5 = 0
$$
 ;  $\lambda_2 = \lambda_4 = 1 + a$  ;  $\lambda_3 = \frac{4(1 - a)}{3}$  ; (3.18)

$$
\tau_1 = \tau_2 = \tau_3 = \tau_4 = \tau_5 = 1 \tag{3.19}
$$

Both  $g_Y$  and  $g_Z$  are polynomials of third order or lower over the region [0, 1]. Moreover, each vanishes at  $y = 0$ , so that they can each be represented by setting  $N_y = 2$ ,  $k_x = 3$ , and the y-knot sequence,  $t_i^{(y)}$ , to be  $\{0,0,1,1,1\}$ . The B-splines in y are

$$
B_{1,3}(y) = 2y(1-y) \tag{3.20}
$$

$$
B_{2,3}(y) = y^2 \tag{3.21}
$$

Equations  $(2.8), (2.10), (3.10)$  and  $(3.12)$  are satisfied by setting

$$
\gamma_1 = \gamma_2 = 1 \tag{3.22}
$$

ن.

t,

$$
\mu_1 = 1/2 \quad ; \quad \mu_2 = 1 \tag{3.23}
$$

The corresponding values of  $\alpha_{jn}$  and  $\beta_{jn}$  are given in Table 1.

| $\alpha_{jn}$ |       |         |            |         |       |  |  |
|---------------|-------|---------|------------|---------|-------|--|--|
|               | $n=1$ | $n=2$   | $n=3$      | $n=4$   | $n=5$ |  |  |
| $j=1$         | 0     | $1 + a$ | $4(1-a)/3$ | $1 + a$ | 0     |  |  |
| $j=2$         | 0     | $1 + a$ | $4(1-a)/3$ | $1 + a$ | 0     |  |  |
| $\beta_{jn}$  |       |         |            |         |       |  |  |
|               | $n=1$ | $n=2$   | $n=3$      | $n=4$   | $n=5$ |  |  |
| $j=1$         | 1/2   | 1/2     | 1/2        | 1/2     | 1/2   |  |  |
| $i=2$         |       |         |            |         |       |  |  |

Table 1:  $\alpha_{jn}$  and  $\beta_{jn}$  for Wigley hulls below the waterline only.

### 4 Wigley Hulls with Freeboard

For hydrodynamic calculations where the water surface is free, it is often useful to extend the standard Wigley hull above the waterline. This may be done **by** extending each station vertically. Figure **1** shows an offset diagram of a Wigley hull extended in this fashion; the additional horizontal line is the waterline.

The formula for the extended hull corresponding to equation **(3.5)** is

$$
\frac{Y}{B} = \begin{cases}\n\frac{Z}{T}\left(2 - \frac{Z}{T}\right)\frac{4X}{L}\left(1 - \frac{X}{L}\right)\left[1 + a\left(1 - \frac{2X}{L}\right)^2\right] & \text{if } Z < T \\
\frac{4X}{L}\left(1 - \frac{X}{L}\right)\left[1 + a\left(1 - \frac{2X}{L}\right)^2\right] & \text{if } Z \ge T\n\end{cases}
$$
\n(4.1)

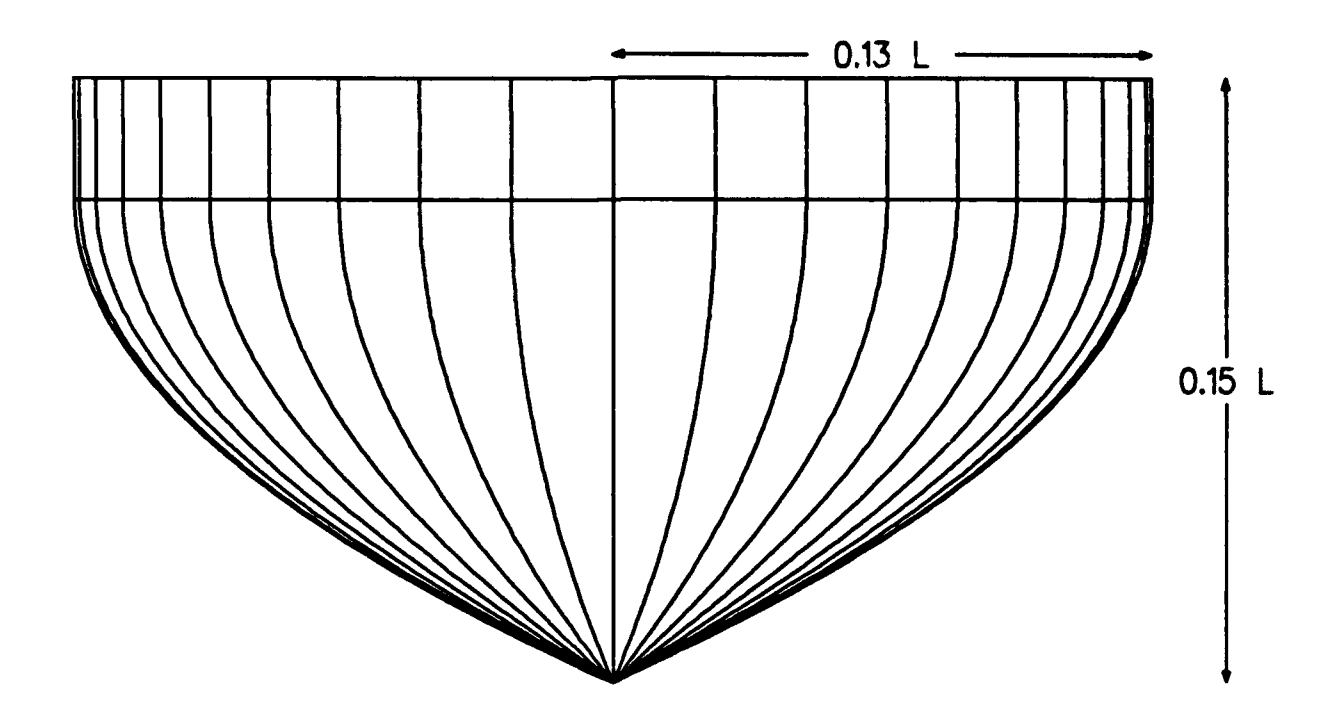

Figure **1:** Offset diagram of a Wigley hull with freeboard

Retaining the identification  $y = Z/D$  so that y varies between 0 and 1, the counterpart of equation (3.7) is

$$
\frac{Y}{B} = \begin{cases}\n\frac{y}{p} \left(2 - \frac{y}{p}\right) (1 - x^2)(1 + ax^2) & \text{if } y < p \\
(1 - x^2)(1 + ax^2) & \text{if } y \ge p\n\end{cases}
$$
\n(4.2)

where  $p = T/D$ . This equation is again of the form of equations (2.5) and (2.6) with  $f_Y$  and *fx* unchanged from the case with no freeboard. The functions gy and *gz* are given by

$$
g_Y(y) = \begin{cases} \frac{y}{p} \left( 2 - \frac{y}{p} \right) & \text{if } y < p \\ (1 - x^2)(1 + ax^2) & \text{if } y \ge p \end{cases}
$$
(4.3)  

$$
g_Z(y) = y
$$
(4.4)

Both  $g_Y$  and  $g_Z$  are piecewise polynomials of order three or less over the region  $[0, 1]$  with a single breakpoint at  $y = p$ . Since each vanishes at  $y = 0$ , they can be represented by setting  $N_y = 3$ ,  $k_x = 3$ , and the y-knot sequence,  $t_i^{(y)}$ , to be  $\{0,0,p,1,1,1\}$ . The B-splines in y become

$$
B_{1,3}(y) = \begin{cases} \frac{y(2p - (1 + p)y)}{p^2} & \text{for } y < p \\ \frac{(1 - y)^2}{1 - p} & \text{for } y \ge p \end{cases}
$$
(4.5)

$$
B_{2,3}(y) = \begin{cases} \frac{y^2}{p} & \text{for } y < p \\ \frac{(1-y)((2-p)y-p)}{(1-p)^2} & \text{for } y \ge p \end{cases}
$$
 (4.6)

$$
B_{3,3}(y) = \begin{cases} 0 & \text{for } y < p \\ \frac{(y-p)^2}{(1-p)^2} & \text{for } y \ge p \end{cases}
$$
 (4.7)

Equations **(2.8),** (2.10), (4.3) and (4.4) are satisfied **by** setting

$$
\gamma_1 = \gamma_2 = \gamma_3 = 1 \tag{4.8}
$$

نۍ

$$
\mu_1 = p/2 \quad ; \quad \mu_2 = (1+p)/2 \quad ; \quad \mu_3 = 1 \tag{4.9}
$$

The corresponding values of  $\alpha_{jn}$  and  $\beta_{jn}$  for the Wigley hull with freeboard are given in Table 2.

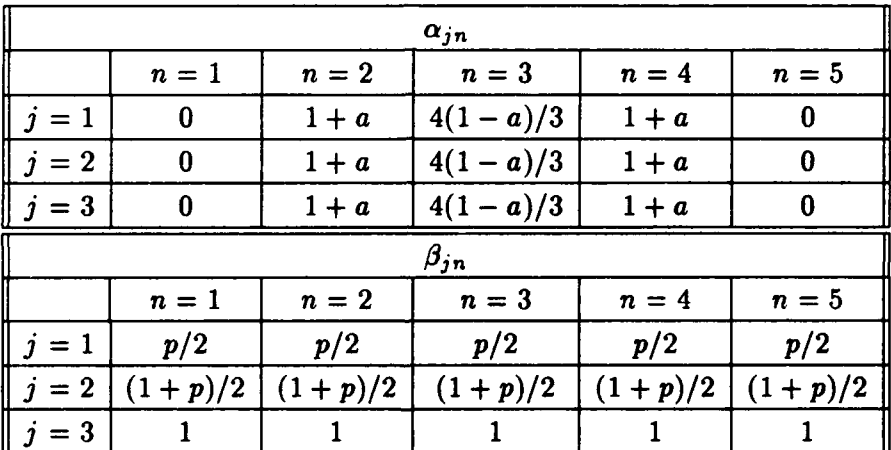

Table 2:  $\alpha_{jn}$  and  $\beta_{jn}$  for Wigley hulls with freeboard.

## **5** The Quadratic Wigley Hull

The Wigley hull for which  $a = 0$  is especially simple because Y is quadratic, not quartic, in *X'I/L.* It is sometimes called the quadratic Wigley hull. Because *Y* is quadratic in *X'/L* and hence in  $x$ , the  $x$ -B-splines need only be of third order rather than fifth order. Because B-splines become more costly to evaluate as the order increases, and because this particular form of the Wigley hull is widely used, it is worth generating a third order representation of it.

Since the dependence of Y upon **y** is unchanged, it is only necessaxy to consider a modification in the B-splines which depend on x. From equations  $(3.9)$  and  $(3.11)$  with  $a = 0$ , one has

$$
f_Y(x) = (1-x^2) \tag{5.1}
$$

$$
f_Z(x) = 1 \tag{5.2}
$$

**(5.3)**

These functions must be represented in terms of B-splines of order three in x. Setting  $N_x = 3$ ,  $k_x = 3$ , and the knot sequence  $t_i^{(x)}$  to be  $\{-1, -1, -1, 1, 1, 1\}$ , one has

$$
B_{1,3}(x) = \frac{(1-x)^2}{4} \tag{5.4}
$$

$$
B_{2,3}(x) = \frac{(1-x^2)}{2} \tag{5.5}
$$

$$
B_{3,3}(x) = \frac{(1+x)^2}{4} \tag{5.6}
$$

Equations 2.7,  $(2.9)$ ,  $(5.1)$  and  $(5.2)$  are satisfied by setting

$$
\lambda_1 = \lambda_3 = 0 \quad ; \quad \lambda_2 = 2 \tag{5.7}
$$

$$
\tau_1 = \tau_2 = \tau_3 = 1 \tag{5.8}
$$

The corresponding values of  $\alpha_{jn}$  and  $\beta_{jn}$  for the Wigley hull without freeboard and with freeboard are given in Tables 3 and 4.

#### **6** Concluding Remarks

The spline coefficients necessary to represent Wigley hulls using HLLSRF have been derived. The Wigley hulls can be represented with or without freeboard. Once Wigley hulls have been represented in this form, the HLLFLO<sup>4</sup> suite of hydrodynamic programs can be used to predict the flow around them.

| $\alpha_{jn}$ |       |          |       |  |  |  |  |
|---------------|-------|----------|-------|--|--|--|--|
|               | $n=1$ | $n=2$    | $n=3$ |  |  |  |  |
| $j=1$         | 0     | $\bf{2}$ |       |  |  |  |  |
| $i=2$         | 0     | $\bf{2}$ |       |  |  |  |  |
| $\beta_{jn}$  |       |          |       |  |  |  |  |
|               | $n=1$ | $n=2$    | $n=3$ |  |  |  |  |
| $j=1$         | 1/2   | 1/2      | 1/2   |  |  |  |  |
| $i=2$         |       |          |       |  |  |  |  |

Table 3:  $\alpha_{jn}$  and  $\beta_{jn}$  for quadratic Wigley hulls below the waterline only.

.<br>پ

Ŀ

| $\alpha_{jn}$ |           |             |           |  |  |  |
|---------------|-----------|-------------|-----------|--|--|--|
|               | $n=1$     | $n=2$       | $n=3$     |  |  |  |
| $j=1$         | 0         | $\mathbf 2$ |           |  |  |  |
| $j=2$         | 0         | $\bf{2}$    |           |  |  |  |
| $j=3$         |           | $\bf{2}$    |           |  |  |  |
| $\beta_{jn}$  |           |             |           |  |  |  |
|               | $n=1$     | $n=2$       | $n=3$     |  |  |  |
| $j=1$         | p/2       | p/2         | p/2       |  |  |  |
| $j=2$         | $(1+p)/2$ | $(1+p)/2$   | $(1+p)/2$ |  |  |  |
| $j=3$         |           |             |           |  |  |  |

Table 4:  $\alpha_{jn}$  and  $\beta_{jn}$  for quadratic Wigley hulls with freeboard.

#### **Appendix A User's Guide for Program WIGLEY**

Purpose: The program WIGLEY creates a HLLSRF data file for a Wigley hull with or without freeboard.

Input: **All** input to the program is entered interactively **by** the user. When the program starts, the user is prompted for the hull form parameter, a.

#### Enter the hull form parameter **->**

The hull form parameter must be in the range **(-1.0,1.0).** If it is not, an error message will be written and the user reprompted. When a valid hull form parameter has been entered, the corresponding block coefficient (see equation **(3.6))** is reported to the user.

Next the user is prompted for the units in which the hull dimensions are measured.

Enter the units for the hull dimensions **->**

Any string of ten or fewer characters will do: e.g. 'ft', 'metres', or ''.

Next the hull dimensions themselves are required.

#### Enter the length between perpendiculars, the half-breadth, the depth, and the draft **=>**

Each of the hull dimensions must be positive and the draft must not exceed the depth. **If** there is an error in input, an error message will be sent and the user reprompted.

These are all the data necessary to define the Wigley hull.

Output: WIGLEY creates an ASCII file WIGLEY.HLL which contains the HLLSRF representation of the hull.

Usage: On the DREA **DEC-20/60,** WIGLEY can be run **by** typing the following commands. DECLARE PCL **PS:** <HALLY>HLLFLO,PS :<HALLY>WIGLEY WIGLEY

The first command causes the command WIGLEY to be defined in the **EXEC.** Typing WIGLEY then causes the program to be run. The program can be run again simply **by** repeating the command WIGLEY.

# References

- **1. D.** Hally, "The HLLSRF Hull Representation System," DREA Report, in review.
- 2. **C.** de Boor, *A Practical Guide to Splines* (Springer Verlag, New York, **1978).**
- 3. W. C. S. Wigley, "The Wave Resistance of Ships" (Congrès International des Ingenieurs Navals, Liege, **1939).**
- 4. **D.** Hally, "HLLFLO User's Guide," DREA Tech. Comm. **86/306, 1986.**

UNCLASSIFIED

 $\hat{\mathcal{L}}$ 

 $\blacktriangleright$ 

 $\overline{a}$ 

Ĭ.

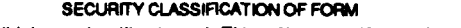

(highest classification **of** Title, Abstract, Keywords)

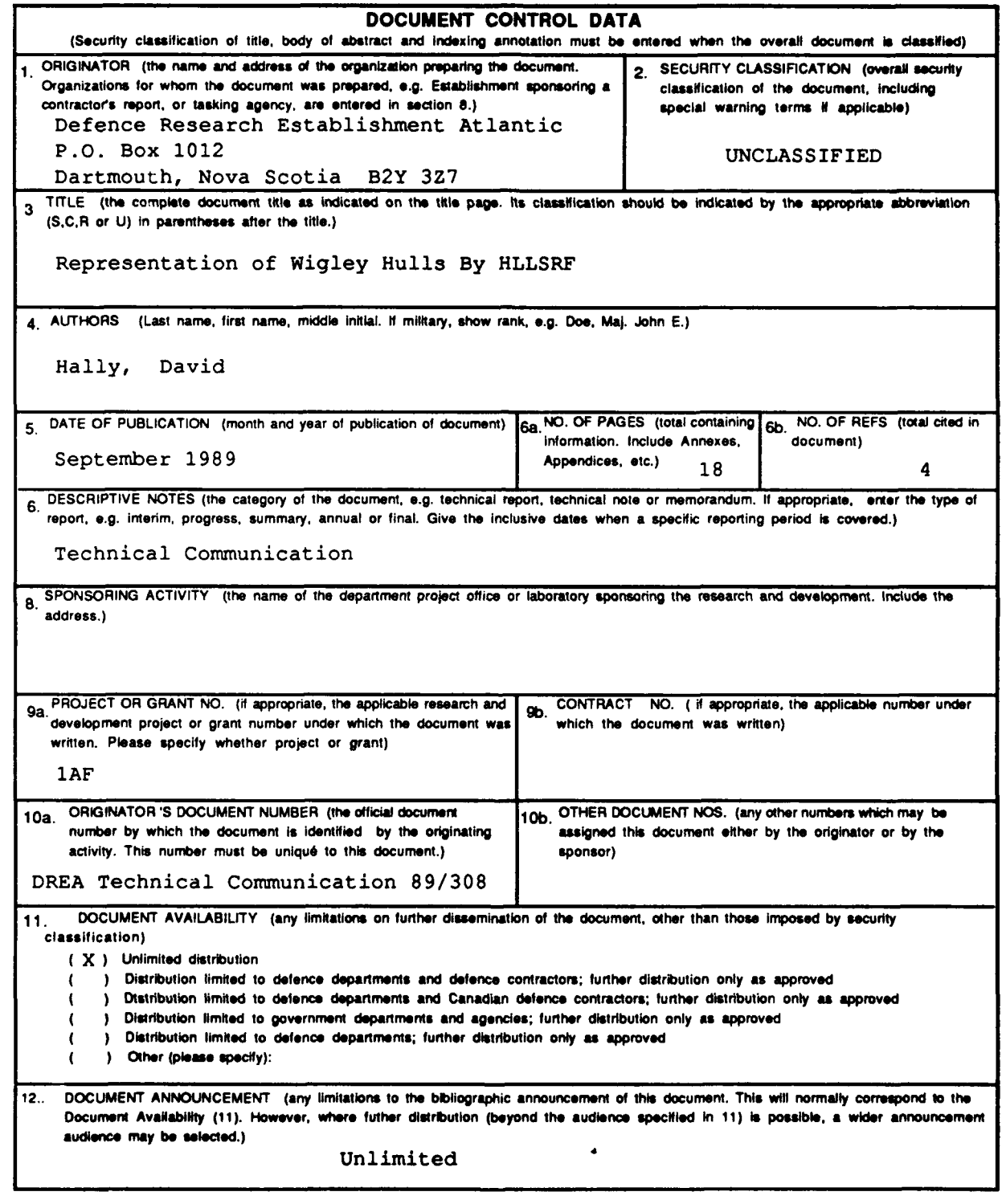

**UNCLASSIFIED**

SECURIrTY **CLASSIFICATION** OF FORM

#### UNCLASSIFIED

#### **SECURITY CLASSIFICATION OF FORM**

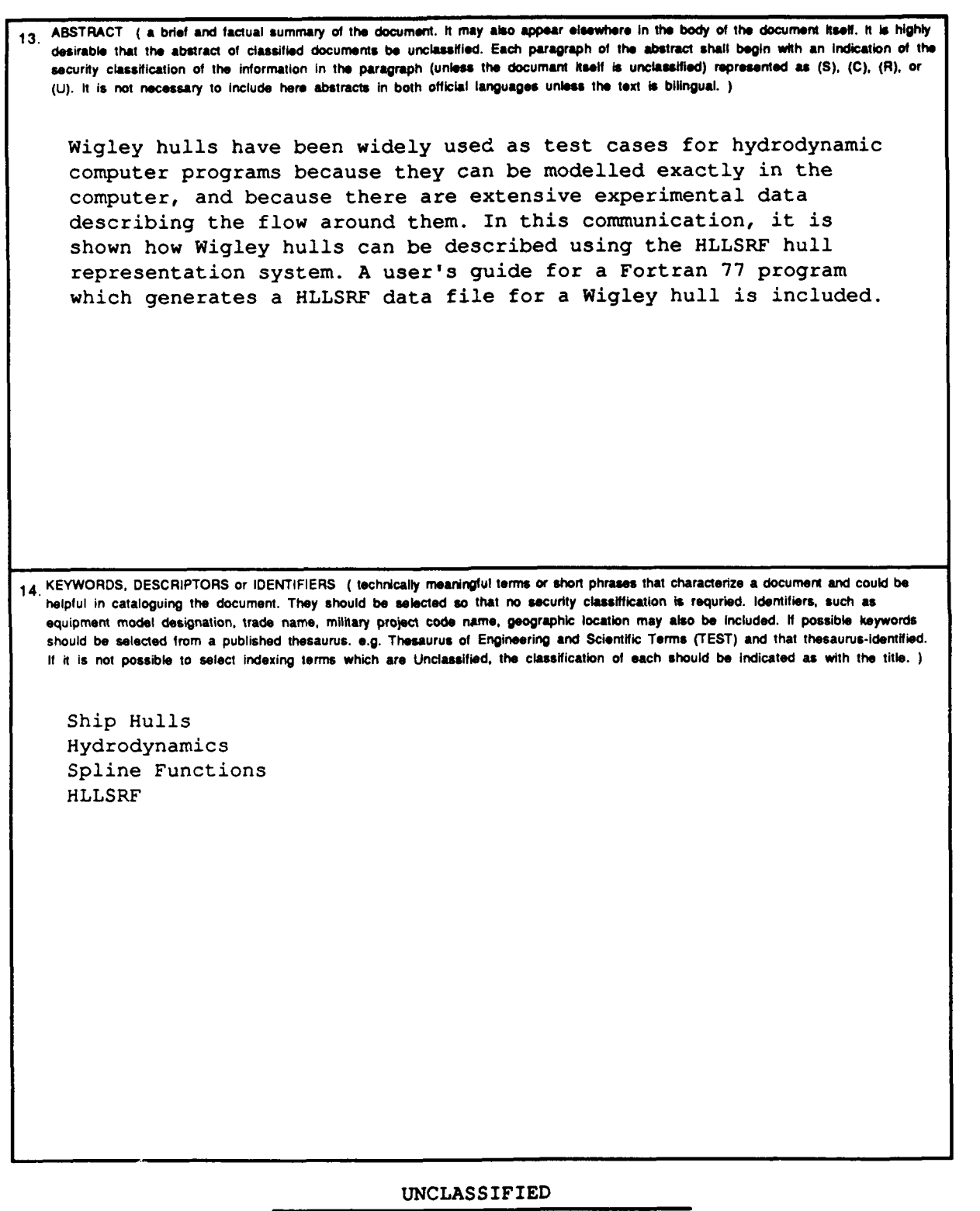

**SECURITY CLASSIFICATION OF FORM** 

 $\mathbf{I}$